# **Expresso Livre Comunidade - Melhoria #702**

## **Ao subcontratar várias OS(s) a lista é desordenada.**

22/01/2020 16:01 h - Dalmir de Jesus Pires Machado

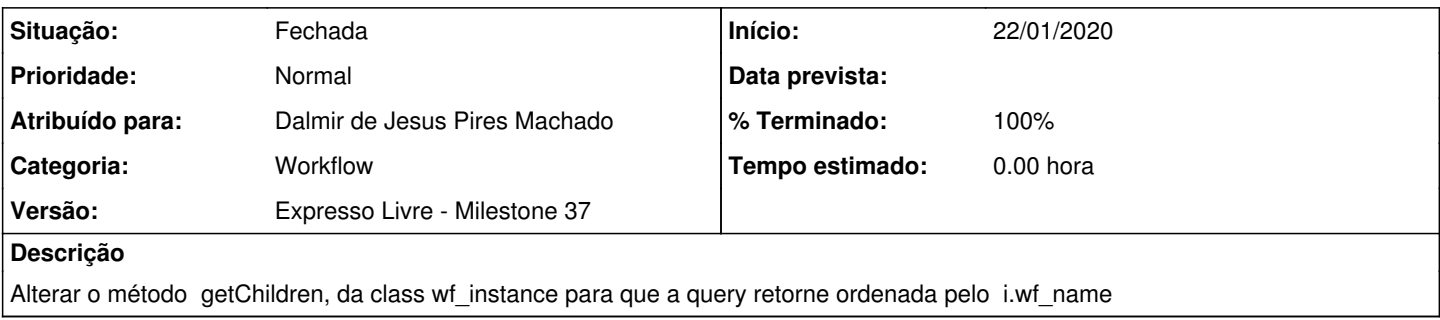

## **Revisões associadas**

#### **Revisão 0676d3b614b74ee115ae1297a9ed84ee61b15e58 - 03/02/2020 10:21 h - Dalmir de Jesus Pires Machado**

Issue #702 - Corrigido o metodo getChildren da class wf\_instance para que a query retorne ordenada pelo i.wf\_name.

#### **Revisão 0676d3b6 - 03/02/2020 10:21 h - Dalmir de Jesus Pires Machado**

Issue #702 - Corrigido o metodo getChildren da class wf\_instance para que a query retorne ordenada pelo i.wf\_name.

#### **Histórico**

## **#1 - 03/02/2020 10:24 h - Dalmir de Jesus Pires Machado**

*- % Terminado alterado de 0 para 80*

*- Situação alterado de Nova para Resolvida*

## **#2 - 21/02/2020 13:39 h - Mauricio Luiz Viani**

*- % Terminado alterado de 80 para 100*

*- Situação alterado de Resolvida para Fechada*

## **#3 - 06/03/2020 15:57 h - Mauricio Luiz Viani**

*- Versão alterado de Expresso Livre - Milestone 36 para Expresso Livre - Milestone 37*